# Schallware

**ULTRASOUND SIMULATOR** 

# Abdomen DEGUM WORKSHOP

# Abdomensonographie für Neueinsteiger

#### Termin

FRIDAY, 29.09.2023 BIS SATURDAY, 30.09.2023

#### Veranstaltungsort

Campus Berlin-Buch Kongresszentrum MDC Robert-Rössle-Str. 10 Haus 83 13125 Berlin-Buch

ÖDNIV. S2 Berlin-Buch, Bus 353 direkt auf dem Campus, Haltestelle "Campus Buch"

Auto: Anfahrt über Lindenberger Weg oder Robert-Rössle-Strasse (Parkplatz)

#### Kurszeiten

Freitag 09:00 - 18:00 Samstag 08:30-16:00

Preis

€650.00 inkl. MwSt.

**CME** 

 $23$ 

#### Anmeldung und Auskunft

https://www.schallware.de/en/rental/742

Anmeldung Online, Auskunft: Gernot Jehle 0049 1774911854 simcenter@schallware.de

## Anfahrt

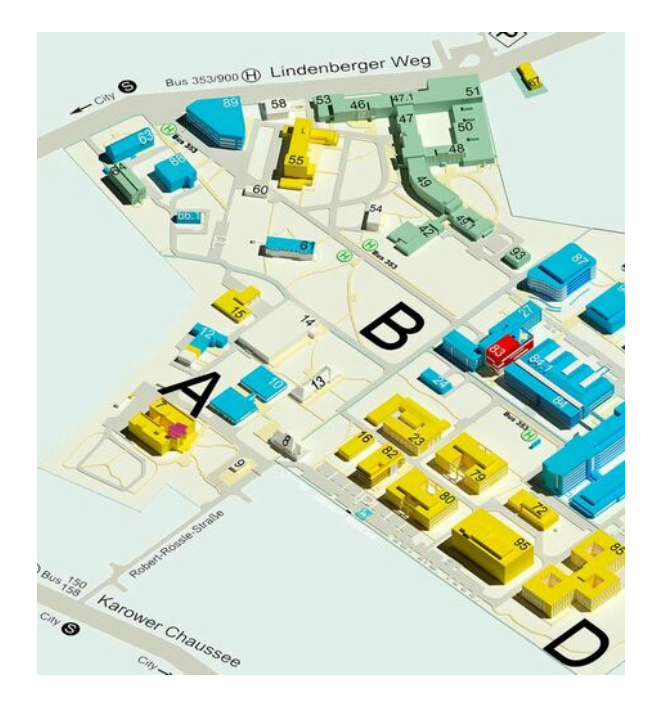

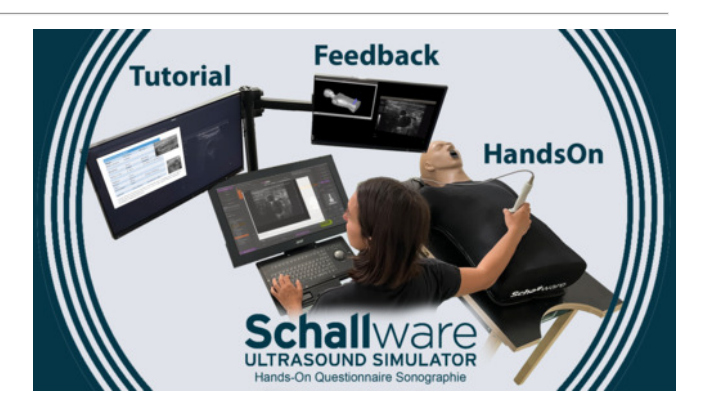

# **Description**

Frau Dr. med. Claudia Lucius (DEGUM Stufe 2, Ausbilderin), FÄ für Innere Medizin/Gastroenterologie, Berlin führt gemeinsam mit Frau Özlem Celebi, FÄ für Innere Medizin, Berlin durch das Schallware Modul "Praktische Abdomensonographie für Neueinsteiger" mit 20 Patienten Wissenschaftliche Leitung: PD Dr. Thomas Benter DEGUM Stufe 3 Berlin

Videos finden Sie unter:

[\[Schallware](https://www.schallware-ultrasound-simulator.de) Ultraschall Simulator 'die Krake']

Ziel des Kurses ist es, Teilnehmern mit geringer oder sporadischer Erfahrung den (Wieder-)Einstieg in die Ultraschalluntersuchung des Abdomens zu erleichtern. Sinnvolle Untersuchungsstrategien mit Erläuterung der Gerätefunktionen sowohl am Simulator und als auch am lebenden Modell werden vorgestellt. Befundterminologie und erste anatomische Grundlagen der abdominellen Gefäßanatomie werden in Videos vorab erläutert. Der Fokus des Kurses wird auf das selbständige Erarbeiten von Anatomie und Patientenfällen am Simulator gelegt. Dies hat für Einsteiger den großen Vorteil klarer Bilder mit starkem Wissenszuwachs ohne Ablenkung durch Patienteneinflüsse (Lagerung, Atmung, Compliance, Adipositas). Die Tutoren führen mit Kurzvorträgen die jeweiligen

Organe bzw. Organsysteme ein. Im Anschluß erarbeiten sich die Teilnehmer selbstständig Normalbefunde und typische pathologische Befunde anhand von echten Patientenkasuistiken. Die Teilnehmer nutzen dabei jeweils zu zweit einen der Simulatoren, an denen Fallbeispiele (klinische Daten und virtuelle Modelle) hochgeladen werden können (siehe auch www.schallware.de). Die Untersuchung erfolgt an einem Patienten-Dummy, in den reale dreidimensionale Patientendaten virtuell projiziert werden. Entsprechend der Sondenposition wird aus den realen Daten das B-Bild berechnet und auf dem

realen Daten das B-Bild berechnet und auf dem Monitor dargestellt.

Alle Fälle sind dokumentiert mit Anamnese, Fragestellung und Tutorial (Befundbeschreibung, Ergebnisse klinischer Untersuchungen, ggf. Therapie und Outcome).

Der Schallware Simulator erlaubt ein realitätsnahes Hands-On-Training für Ärzte, Zugriff auf Patienten, mit Messungen, Bildspeicherung, Q&A und Reporting.

Mit Hilfe von Regions of Interest führt Sie das System treffsicher zu bestimmten anatomischen oder pathologischen Strukturen des Falls. Zur weiteren Unterstützung können auch 3D Modelle des Abdomens interaktiv herangezogen werden. Der Schallware Ultrasound Simulator wird in Universitäten und Simulationszentren (>120) weltweit eingesetzt. Es finden ausserdem ca. 70 Veranstaltungen mit bis zu 12 Simulatoren statt.

Sonographische Kasuistiken: Normbefunde aller vorgestellten Organe und Organsysteme

Das Teilnehmerzertifikat wird die Befundung der tatsaechlich untersuchten Patienten am Simulator ausweisen (Frau. Dr. med Lucius)

- Aortenaneurysma Aortensklerose Pankreaslipomatose **Pankreatitis** Pankreaskarzinom Harnstau **Nephrolithiasis** Nierenzysten Nierentumoren Fettleber
- Leberzysten Lebertumoren Leberzirrhose Gallenwegserweiterung Cholezystolithiasis **Cholezystitis** Splenomegalie Aszites

Programm Tag 1 mit Tutoren Einführung in Methodik und Befundterminologie werden vorab als Videos bereitgestellt

Kursbeginn: 9:00 Vorstellung Kursprogramm, Tutoren, Teilnehmer 9:15 Einfuehrung Simulator mit Self-Assessment anhand 15 anatomischer Strukturen mit Feedback am Normalbefund 10:00 Darstellung der Untersuchungsstrategie am lebenden Patienten 10:30 Kaffeepause 10:40 Kurzvortrag Pankreas und Oberbauchgefässe 10:45 Arbeit am Simulator mit 5 (fakultativ 11) Kasuistiken 10:15 Mittagespause, Essen Kaffee in der Campus

12:15 Mittagspause, Essen Kaffee in der Campus Mensa 13:15 Kurzvortrag Nieren, Harnblase 13:30 Arbeit am Simulator mit 5 (fakultativ 8) Kasuistiken 15:00 Abschluß mit Besprechung offener Fragen des Tages 15:15 Ende

## Programm Tag 2 mit Tutoren

08:30 freier Einstieg – selbständiges Arbeiten an Fällen des Vortages 08:55 Kaffeepause 09:00 Kurzvortrag Leber, Gallenwege und **Gallenblase** 09:20 Arbeit am Simulator mit 6 (fakultativ 10) Kasuistiken sowie Angebot zum gegenseitigen **Schallen** selbständige Pause mit Imbiss 12:15 Mittagspause, Essen Kaffee in der Campus Mensa 13:15 Kurzvortrag Milz und Aszites 13:35 Arbeit am Simulator mit 5 (fakultativ 8-10) Kasuistiken 15:00 Zusammenfassung und offene Fragen

15:15 Self-Assessment anhand 15 anatomischer Strukturen mit Feedback am Normalbefund 15:45 Ende

Einsatz des Schallware Ultraschall Simulators, 2 Teilnehmer pro Simulator https://www.schallware-ultrasound-simulator.de